# pg\_paxos: Table Replication through Distributed Consensus

Marco Slot marco@citusdata.com

## Distributed consensus

Example consensus problems:

 I have N servers, and need exactly one of them to do something. N replicas receive changes concurrently, need to agree on order.

Impossible to always reach consensus under arbitrary failure.

Paxos is a probabilistic algorithm for reaching consensus.

### Paxos

#### The Part-time Parliament (Leslie Lamport, 1998) abstract:

*"Recent archaeological discoveries on the island of Paxos reveal that the parliament functioned despite the peripatetic propensity of its part-time legislators. The legislators maintained consistent copies of the parliamentary record, despite their frequent forays from the chamber and the forgetfulness of their messengers. The Paxon parliament's protocol provides a new way of implementing the state-machine approach to the design of distributed systems."*

Paxos made Simple (Leslie Lamport, 2001) abstract:

*"The Paxos algorithm, when presented in plain English, is very simple"*

### Paxos

paxos(key,value) is a function that returns the same value on all nodes in a group, and the value is one of the inputs.

Runs in two phases:

- 1. Proposer asks nodes to *prepare* for a new proposal Majority has to *promise* to participate
- 2. Proposer *requests acceptance* of a value Majority has to *accept*

If majority accepts, Paxos completes, otherwise… retry.

## Paxos: Phase 1

Proposer to majority:

"Please don't accept proposals with a lower number than i"

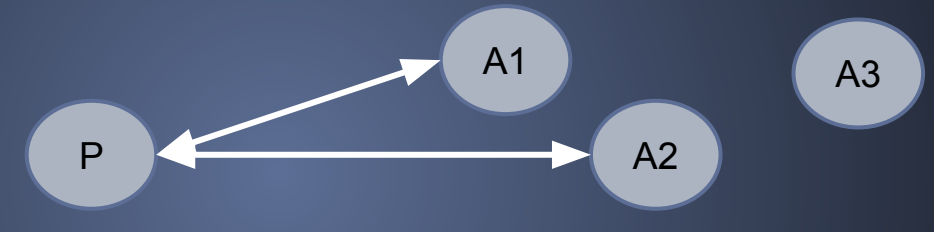

Acceptor:

- $^{\prime\prime}$ Ok $^{\prime\prime}$
- "I already *received* a competing proposal j > i"  $\rightarrow$  Proposer sets i  $>$  j and starts over
- "I already *accepted* value x from proposal j < i"  $\rightarrow$  Proposer uses the *value* with highest j instead of input

## Paxos: Phase 2

#### Proposer to acceptors:

#### "Please accept value x for proposal i"

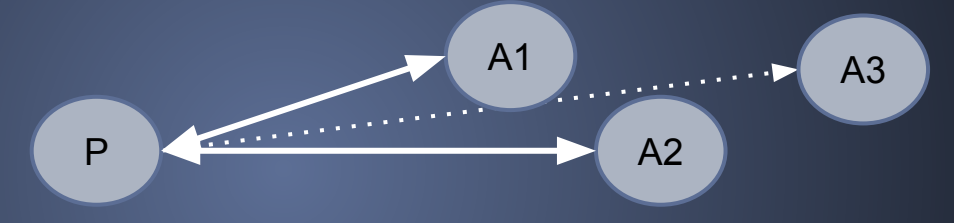

#### Acceptor:

- $\bullet$  "Ok"
- "I already received a competing proposal  $j > i$ "  $\rightarrow$  Proposer starts over with  $i > j$

Finally, inform all nodes of consensus (if possible).

# Why does it work?

If a majority accepts, that means no other proposal has completed phase 1 since you did.

Otherwise, at least one node would have rejected your proposal.

Thus, it is guaranteed that:

- other proposals will see your value when they complete phase 1
- yours is the highest proposal number that got accepted, since it was higher than any other proposal that completed phase 1 and no other node has completed phase 1 since.

Thus nodes will always use your value.

# Paxos State Machine (Multi-Paxos)

State machine implemented on a set of nodes using Paxos.

State is determined by a sequence of inputs (writes). Nodes run Paxos for each write using increasing round numbers:

```
paxos(0, 'set x = 6')
paxos(1, 'set y = 7')paxos(2, 'set y = 9')
```
Once a node knows rounds 0 to k were accepted by the majority, they can be applied to the local state.

# Paxos State Machine

To write a value to the distributed log at position i:  $while(paxos(round,query) != query)$  round++;

To perform a consistent read: while(round < max\_round()) paxos(round++,'');

Each node has its own copy of the log.

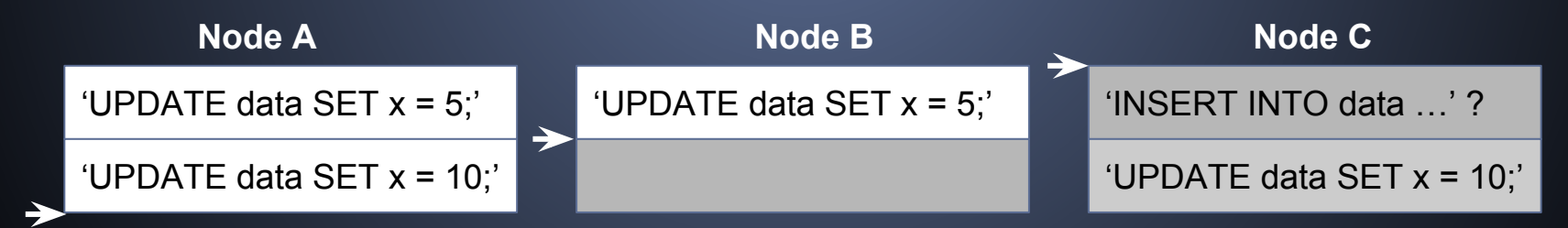

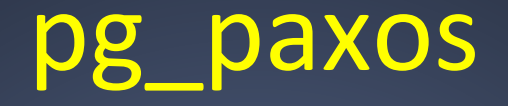

pg\_paxos is an extension for PostgreSQL that provides consistent, fault-tolerant table replication through Multi-Paxos

… with low throughput and high latency

❌ An alternative to streaming or logical replication.

- ❌ Magic Distributed PostgreSQL.
- $\vee$  A useful building block for distributed systems.

### pg\_paxos

Available on Github: [https://github.com/citusdata/pg\\_paxos/](https://github.com/citusdata/pg_paxos/)

- 1. Basic implementation of Paxos and Multi-Paxos in PL/pgSQL using dblink.
- 2. Consistent table replication implemented using Multi-Paxos by automatically logging and executing DML statements.

Warning: Somewhat experimental

# PL/pgSQL

Surprisingly suitable language for implementing Paxos:

- Transactional semantics come for free
- Managing data is easy
- Simple networking API: dblink
- Can do RPC by remotely calling a PL/pgSQL function
- Runs on managed PostgreSQL (Amazon RDS / Heroku)

# CREATE EXTENSION pg\_paxos

Metadata in pg paxos:

pgp\_metadata.group Paxos groups in which server participates

pgp\_metadata.host Hosts in the Paxos group

pgp\_metadata.round

The Multi-Paxos log with state of each proposal

pgp\_metadata.replicated\_tables Tables that are automatically replicated using pg\_paxos

# pg\_paxos internals

Functions in pg\_paxos:

SELECT paxos(..., round\_number, query) Propose a query in a given round or get a query by using ''

SELECT paxos apply  $log(...,$  round number) Execute queries in the log up to a specified round number

SELECT paxos\_apply\_and\_append(..., round\_number, query) Append a query to the log and execute preceding queries

# Table replication

To replicate a table:

CREATE TABLE data (...); SELECT paxos\_create\_group('pgcon','host=orig.server'); SELECT paxos replicate table('pgcon','data');

Queries on the data table are intercepted using executor hook.

## Cluster set-up

To join a Paxos group:

 SELECT paxos\_join\_group('pgcon','host=orig.server', 'host=new.server');

Joining clones the state of orig.server and then logs:

INSERT INTO pgp\_metadata.host VALUES('new.server',5432,3);

# Handling writes

When you run a DML/DDL query on a replicated table, e.g.:

UPDATE data SET greeting = 'hello' WHERE object = 'world';

Then pg paxos appends this query to the Multi-Paxos log.

SELECT paxos\_apply\_and\_append(..., query);

When it knows the position of the query in the log, it first executes all preceding queries in the log and then executes the UPDATE.

# Handling reads

When you run a SELECT query on a replicated table, e.g.:

SELECT greeting FROM data WHERE object = 'world';

pg\_paxos finds the highest accepted round number among a majority and executes preceding queries.

SELECT paxos\_apply\_log(..., paxos\_max\_group\_round(...));

It knows that when the SELECT started, there was no consensus on higher round numbers.

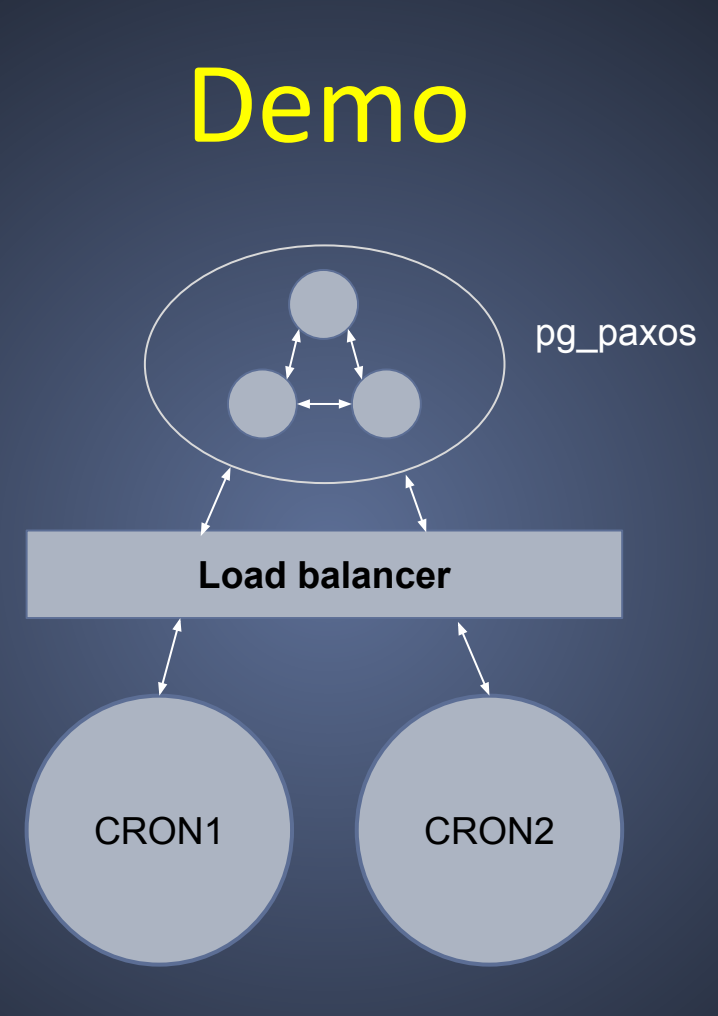

# **Applications**

Low read/write volume applications with strong consistency requirements, e.g.:

- Managing cluster membership
- Automated fail-over
- Job scheduler
- Data/schema migrations
- Source for metadata
- Distributed locks

# Why not Raft?

Multi-Paxos:

- ... can be implemented in PL/pgSQL
- … has a simpler minimal implementation
- ... can be adapted to requirements
- ... is mathematically very elegant

Short answer:

• I knew Multi-Paxos and PL/pgSQL

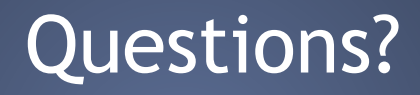

[marco@citusdata.com](mailto:marco@citusdata.com)

[https://github.com/citusdata/pg\\_paxos/](https://github.com/citusdata/pg_paxos/)

#### Proposer A completes phase 1, Proposer B is rejected

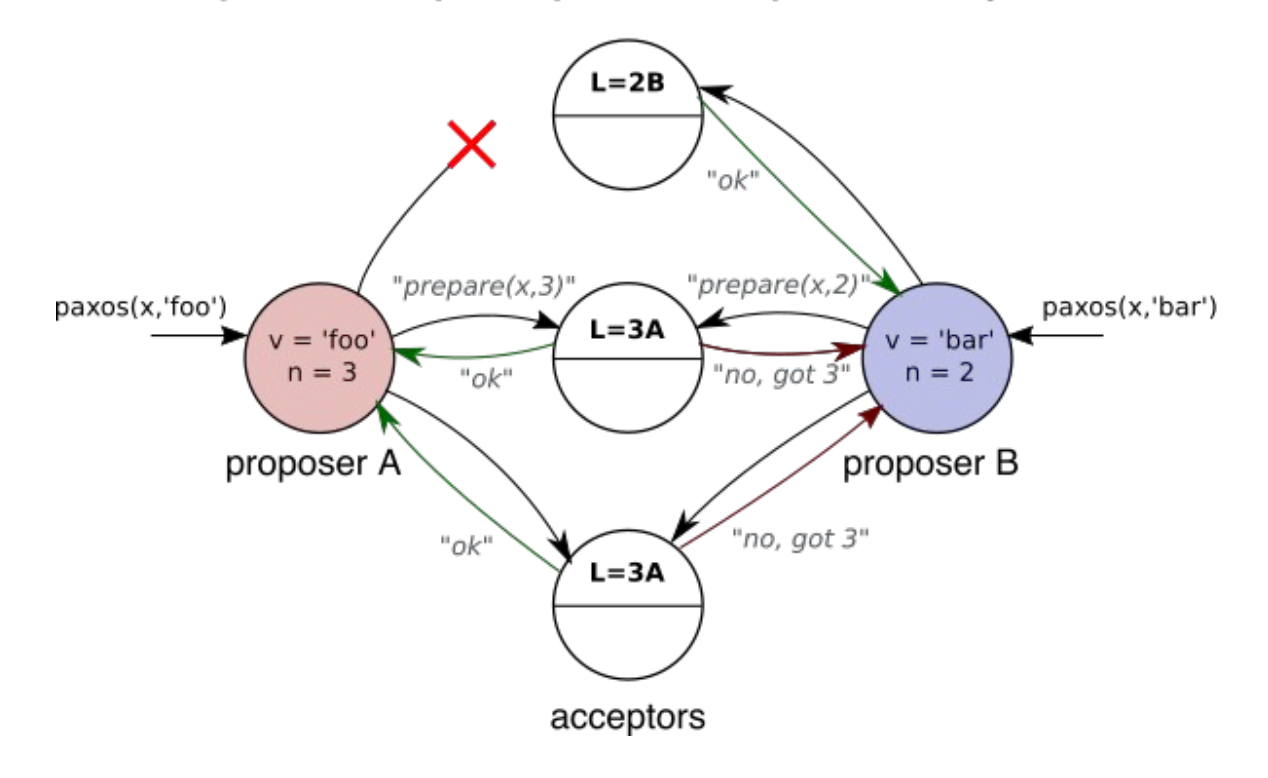

#### Proposer A completes phase 2, Proposer B restarts

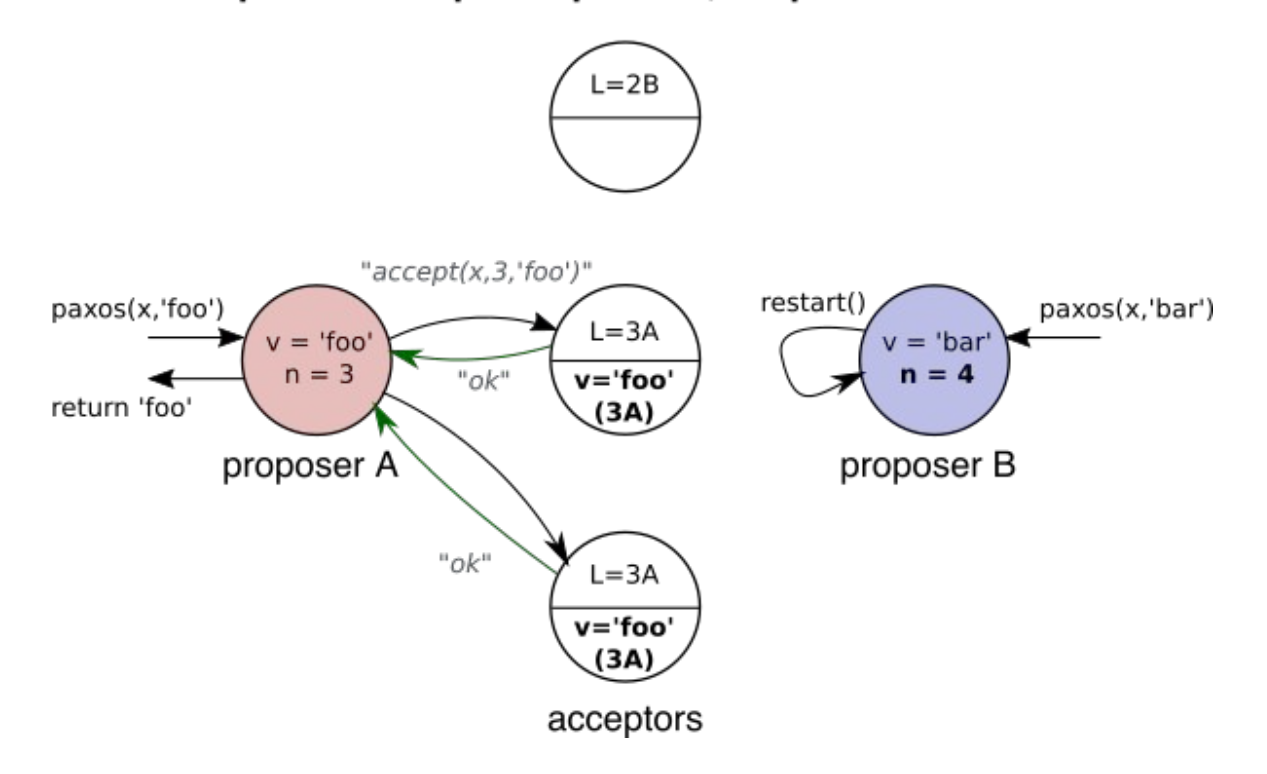

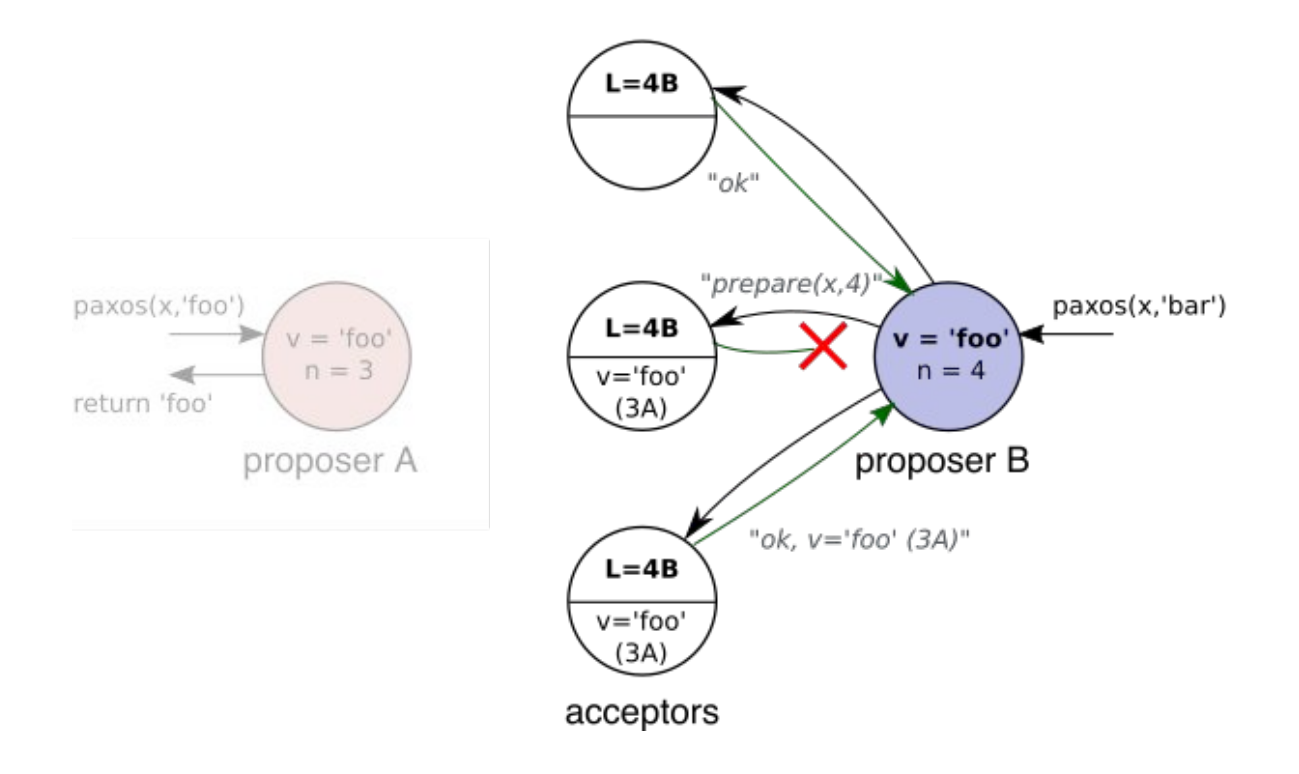

#### Proposer B completes phase 2 with value 'foo'

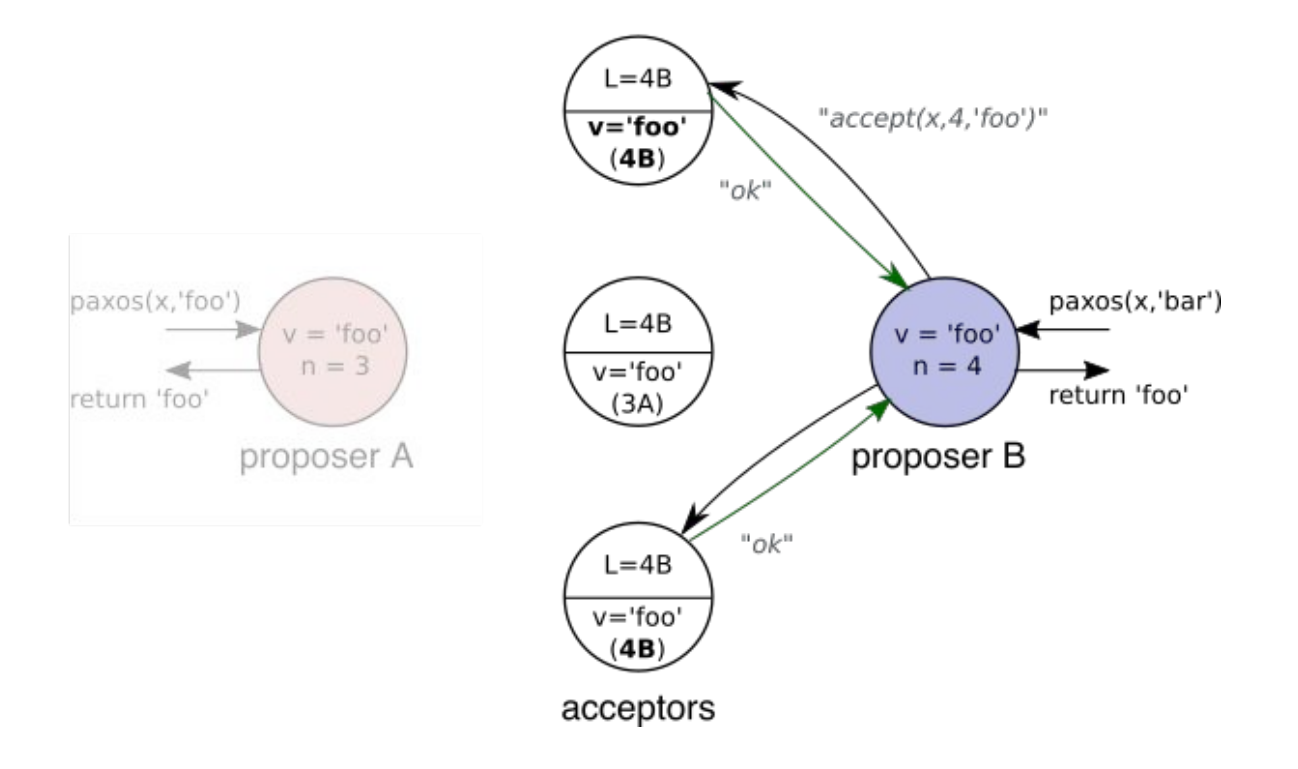